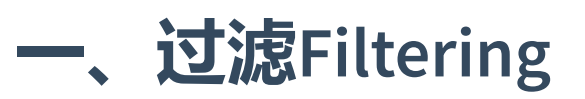

DRF的过滤器类都定义在filters模块中, 这个模块也很简单, 300多行代码而已, 主要定义了下面 四个类:

- BaseFilterBackend:基类,被继承。
- SearchFilter: 继承BaseFilterBackend类
- OrderingFilter: 继承BaseFilterBackend类
- DjangoObjectPermissionsFilter:继承BaseFilterBackend类。3.9版本后废除。

DRF通用列表视图的默认行为是返回一个模型的全部queryset,比如说你有一个用户的模型,当 前存了1万条用户信息,那么默认会将这1万条记录全部取出。而通常情况下,我们是不想也不 需要一次性全部取出来的,只需要其中的一部分就行。这就需要我们对查询的结果进行过滤。

最简单的过滤方法就是在任意继承了 GenericAPIView 的视图中重写 .get\_queryset() 方 法,使用这个方法来过滤查询结果。

## 根据用户进行过滤

你可能想要过滤queryset,只返回与发出请求的当前已验证的用户相关的结果。这可以使用 request.user 的值进行过滤来实现。

例如:

```
from myapp.models import Purchase
    from myapp.serializers import PurchaseSerializer
    from rest_framework import generics
    class PurchaseList(generics.ListAPIView):
        serializer_class = PurchaseSerializer
        def get_queryset(self): #1. 重写该方法
            """
            这个视图将返回一个列表,只显示当前用户的购物清单,而不是所有用户的购物清单
            \alpha " \alphauser = self.request.user # 2.获取用户
            return Purchase.objects.filter(purchaser=user) # 3.返回用户的购物清单
1
2
3
4
5
6
7
8
9
10
11
12
13
```
## 根据URL进行过滤

还有一种过滤方式,是根据请求的URL的部分内容来过滤查询集。

例如,对于下面形式的url:

1 path('purchases/<str:username>/', PurchaseList.as\_view()),

你就可以写一个视图,返回基于URL中的username参数进行过滤的结果。

```
class PurchaseList(generics.ListAPIView):
         serializer_class = PurchaseSerializer
         def get_queryset(self):
             \ldots "
             This view should return a list of all the purchases for
             the user as determined by the username portion of the URL.
             \alpha " \alphausername = self.kwargs['username'] # 与上面的例子, 不同之处只是获取
    username的方式变了
             return Purchase.objects.filter(purchaser__username=username)
 1
 2
 3
 4
 5
 6
 7
 8
 9
10
```
## 根据查询参数进行过滤

实际上我们还可以通过URL中携带的参数来过滤查询集。也就是上一节更广义的形式。

比如我们可以通过重写 .get\_queryset() 方法来处理像

http://example.com/api/purchases?username=denvercoder9 这样的URL, 并且只有在 URL中包含 username 参数时,才过滤查询集:

```
class PurchaseList(generics.ListAPIView):
         serializer_class = PurchaseSerializer
        def get_queryset(self):
             \cdots "
             Optionally restricts the returned purchases to a given user,
             by filtering against a `username` query parameter in the URL.
             \alpha " \alpha " \alphaqueryset = Purchase.objects.all() # 这是保底的查询集
             username = self.request.query_params.get('username', None) # 注意获
    取参数的方法
             if username is not None:
                 queryset = queryset.filter(purchaser__username=username) # 这是
    过滤后的查询集
             return queryset # 总是能返回一个查询集
 1
 2
 3
 4
 5
 6
 7
 8
 9
10
11
12
13
```
## 二、通用过滤

除了能够重写默认的查询集,DRF框架还支持通用的过滤后端,让你可以轻松地构建复杂的检 索器和过滤器。

通用过滤器也可以在可浏览的API和Admin后台API中显示为HTML搜索或过滤控件。

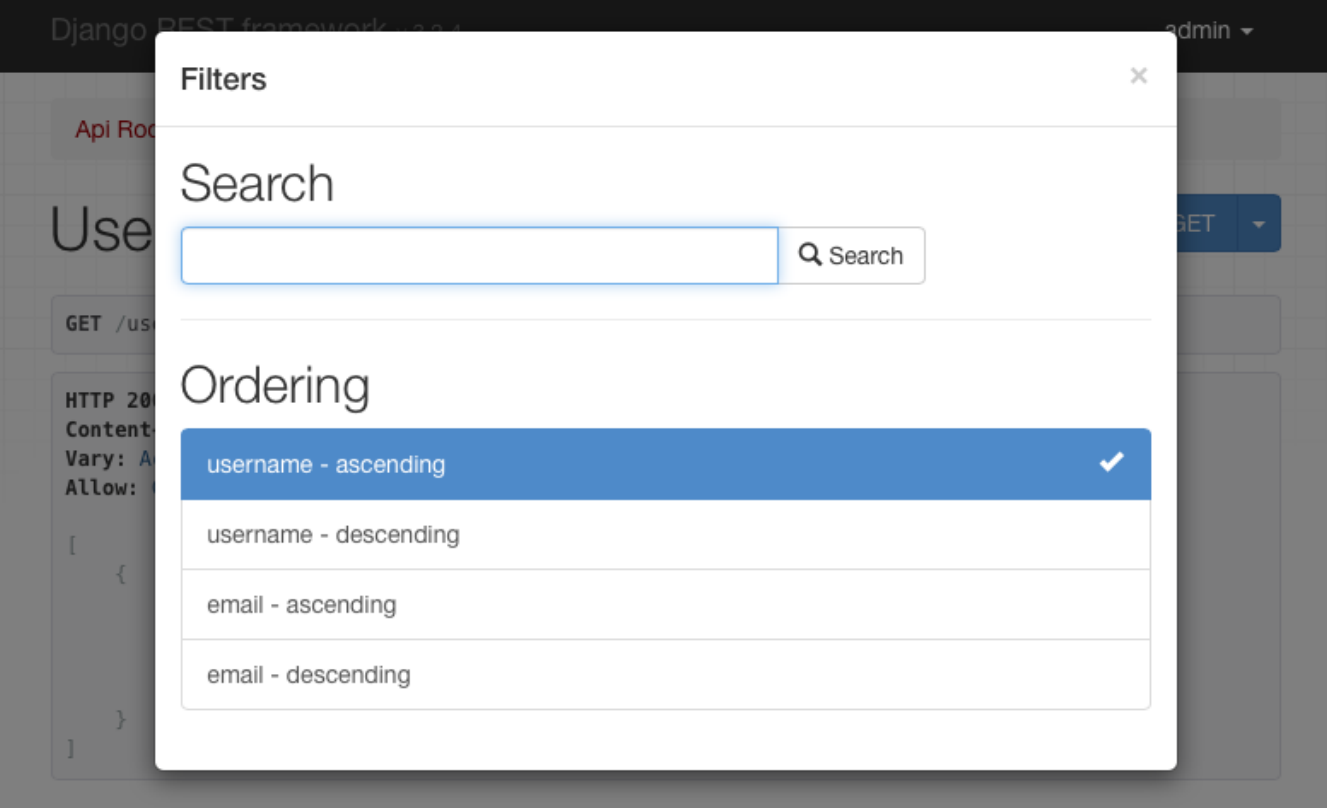

默认的过滤器后端可以在全局设置中使用 DEFAULT\_FILTER\_BACKENDS 来配置。例如。

```
REST_FRAMEWORK = {
        'DEFAULT_FILTER_BACKENDS':
    ('django_filters.rest_framework.DjangoFilterBackend',)
   }
1
2
3
```
注意了, 这个过滤器后端不是DRF自带的, 而是django-filter模块提供的。所以需要pip安装。需 要注意参数的引用方式,不要犯经验主义错误。

还可以使用基于 GenericAPIView 的类视图在每个view或每个viewset基础上设置过滤器后 端。

```
import django_filters.rest_framework
   from django.contrib.auth.models import User
   from myapp.serializers import UserSerializer
   from rest_framework import generics
   class UserListView(generics.ListAPIView):
       queryset = User.objects.all()serializer_class = UserSerializer
       filter_backends = (django_filters.rest_framework.DjangoFilterBackend,) #
   看这里
1
2
3
4
5
6
7
8
9
```
注意下面的例子, 查找一个ID为 4675 的产品。以下URL将返回相应的对象或者返回404, 具体 取决于给定的产品实例是否满足筛选条件。也就是说,你必须同时满足id存在,过滤条件也符 合,才能成功或者这个唯一对象。

1 http://example.com/api/products/4675/?category=clothing&max\_price=10.00

我们还可以同时重写 .get\_queryset() 方法并使用通用过滤器,并且一切都会按照预期生 效。例如, 如果 Product 模型与 User 模型具有多对多关系, 也就是购物清单 purchase, 则可能需要编写如下所示的视图:

```
class PurchasedProductsList(generics.ListAPIView):
         """
         Return a list of all the products that the authenticated
         user has ever purchased, with optional filtering.
         \sim \sim \simmodel = Productserializer_class = ProductSerializer
         filterset_class = ProductFilter
         def get_queryset(self):
             user = self.request.user
             return user.purchase_set.all()
 1
 2
 3
 4
 5
 6
 7
 8
 9
10
11
12
```
三、API 参考

### DjangoFilterBackend

django-filter 模块包含一个 DjangoFilterBackend 类, 为DRF提供高度可定制的字段过 滤功能。

```
要使用 DjangoFilterBackend, 首先需要安装 django-filter 模块。, 然后将
django_filters 添加到Django的 INSTALLED_APPS 列表中。
```

```
pip install django-filter
 //如果同时安装下面的库,可以让过滤的输入表单更美观
   pip install django-crispy-forms
1
2
3
4
```
安装完成后,可以进行下面的配置,以进行全局性的过滤操作:

```
REST_FRAMEWORK = {
        'DEFAULT_FILTER_BACKENDS':
    ('django_filters.rest_framework.DjangoFilterBackend',)
   }
1
2
3
```
或者将它们添加到单个视图中,进行视图级别的过滤操作:

```
from django_filters.rest_framework import DjangoFilterBackend # 导入!
   class UserListView(generics.ListAPIView):
        ...
       filter_backends = (DjangoFilterBackend,) # 看这里
1
2
3
4
5
```
如果你只需要一个简单的过滤功能, 那么也只需要简单地在视图或视图集上添加一个 filterset\_fields 属性, 属性的值是一个元组, 列出要过滤的字段, 如下所示:

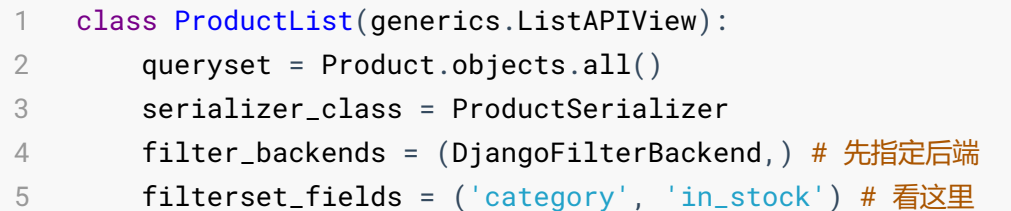

这将为指定的字段自动创建一个 FilterSet 类, 然后你就可以发送类似下面的url请求了:

1 http://example.com/api/products?category=clothing&in\_stock=True

Django-filter**模块的默认模式是完全匹配模式**, 如果需要自定义匹配模式请查阅 django-filter documentation。

### **SearchFilter**

SearchFilter 类是DRF自带的过滤器,支持基于简单的单个查询参数的搜索,并且基于 Django admin的搜索功能。

在使用时,可浏览的API页面中将包括一个 SearchFilter 控件:

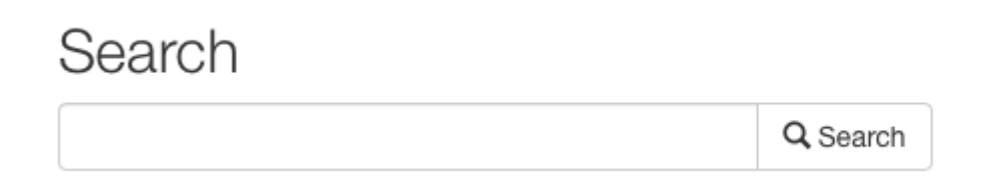

仅当视图中设置了 search\_fields 属性时,才会应用 SearchFilter 类。 search\_fields 只支持文本类型字段,例如 CharField 或 TextField 。

```
from rest_framework import filters
   class UserListView(generics.ListAPIView):
       queryset = User.objects.all()
       serializer_class = UserSerializer
       filter_backends = (filters.SearchFilter,) # DRF自带的过滤器
       search_fields = ('username', 'email') # 看这里
1
2
3
4
5
6
7
```
做了上面的工作,你才可以访问下面形式的url(注意参数):

1 http://example.com/api/users?search=russell

你还可以使用双下划线对ForeignKey或ManyToManyField执行关系查询:

```
search_fields = ('username', 'email', 'profile__profession') # 注意最后一个元
   素
1
```
默认情况下,搜索不区分大小写,并使用部分匹配的模式。实际上,可以同时有多个搜索参 数,用空格和/或逗号分隔。 如果使用多个搜索参数, 则仅当所有提供的模式都匹配时才在列 表中返回对象。

可以通过在 search\_fields 前面添加各种字符来限制搜索行为:

- ^ 以指定内容开始
- = 完全匹配
- @ 全文搜索 (目前只支持Django的MySQL后端)
- \$ 正则搜索

例如:

```
search_fields = ('=username', '=email') # 指定用户名和邮箱必须完全一致, 不能局部
   一致
1
```
默认情况下, url中搜索参数的名字为 'search', 这可以通过 SEARCH\_PARAM 配置项进行自 定义,比如改为 find :

1 http://example.com/api/users?find=russell

为了根据请求的内容动态地修改查找的字段,可以继承 SearchFilter 类,并重写 get\_search\_fields() 方法。例如,下面的搜索类只搜索title字段,如果在请求中包含了 title\_only 参数。

```
from rest_framework import filters
   class CustomSearchFilter(filters.SearchFilter):
       def get_search_fields(self, view, request):
           if request.query_params.get('title_only'):
                return ('title',) # 如何条件则只搜索title字段
           return super(CustomSearchFilter, self).get_search_fields(view,
   request) # 保底的
1
2
3
4
5
6
7
```
### **OrderingFilter**

OrderingFilter 类支持简单的查询参数,以控制查询集的元素顺序。

## Ordering

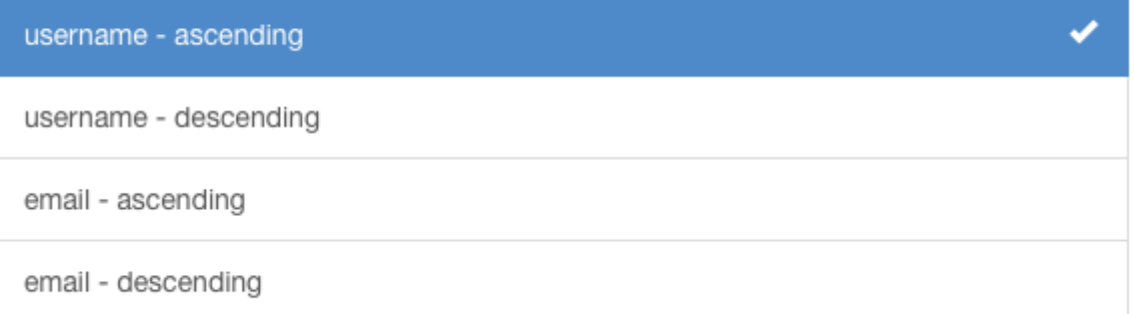

默认情况下, url中的查询参数名为 'ordering', 可以通过 ORDERING\_PARAM 配置项进行 自定义,和前面的 search 一样。

首先看一个根据用户名进行排序的url:

1 http://example.com/api/users?ordering=username

客户端还可以为字段名称加上'-'来指定反向排序,如下所示:

1 http://example.com/api/users?ordering=-username

```
也可以指定多个排序:
```
http://example.com/api/users?ordering=account,username

#### 指定可以排序的字段

如果不在视图上指定 ordering\_fields 属性,过滤器默认允许用户对序列化类上的所有可读 字段进行排序。建议你明确地指定API可以在哪些字段上进行排序过滤,这有助于防止意外的数 据泄漏,例如不小心允许用户针对密码字段或其他敏感数据进行排序。

这一操作可以通过在视图中设置 ordering\_fields 属性来实现,如下所示:

```
class UserListView(generics.ListAPIView):
       queryset = User.objects.all()
       serializer_class = UserSerializer
       filter_backends = (filters.OrderingFilter,)
       ordering_fields = ('username', 'email') # 看这里
1
2
3
4
5
```
如果你确定视图正在使用的查询集中不包含任何敏感数据,还可以通过使用特殊

值 '\_\_all\_\_' 来明确指定可以在所有字段上排序。

```
class BookingsListView(generics.ListAPIView):
        queryset = Booking.objects.all()
        serializer_class = BookingSerializer
       filter_backends = (filters.OrderingFilter,)
        ordering_fields = '__all__' # 看这里
1
2
3
4
5
```
#### 指定默认的排序字段

如果在视图中设置了 ordering 属性, 则将把它用作默认的排序。

通常,你可以通过在初始查询语句上设置 order\_by 参数来控制此操作, 但是使用视图中的 ordering 参数允许你以某种方式指定排序,然后可以将其作为上下文自动传递到渲染的模 板。如果它们用于排序结果的话就能使自动渲染不同的列标题成为可能。(好麻烦....)

```
class UserListView(generics.ListAPIView):
       queryset = User.objects.all()
       serializer class = UserSerializer
       filter_backends = (filters.OrderingFilter,)
       ordering_fields = ('username', 'email')
       ordering = ('username',) # 看这里,设置了默认结果按username排序
1
2
3
4
5
6
```
ordering 属性可以是一个字符串, 或者字符串的列表/元组。

#### DjangoObjectPermissionsFilter

DjangoObjectPermissionsFilter 需要和Django Guardian模块一起使用, 用于添加自定义 的 view 权限。过滤器将确保查询集只返回用户拥有权限的对象。这个过滤器已经从3.9版本后 被废弃,并移动到了 djangorestframework-guardian 模块中。

# 四、自定义通用过滤

要自定义通用过滤后端,需要继承 BaseFilterBackend 类,并重写

filter\_queryset(self, request, queryset, view) 方法。该方法应返回一个新的过滤 后的查询集。

除了允许客户端执行搜索和过滤之外,通用过滤器后端还可以限制当前请求或用户能够访问的 对象。

比如,你可能希望限制用户只能访问他们自己创建的对象:

class IsOwnerFilterBackend(filters.BaseFilterBackend): 1 """ Filter that only allows users to see their own objects. """ def filter\_queryset(self, request, queryset, view): return queryset.filter(owner=request.user) 2 3 4 5 6

实际上,我们在视图中,通过重写 get\_queryset() 方法,也能实现上面的操作。但是,编写 自定义的过滤器后端,可以让你在不同的视图或所有的API上,方便的重用这一功能。

通用过滤器有时候也需要提供一个可浏览API页面上的过滤器控件。要实现这一功能,你需要实 现 to\_html() 方法, 该方法返回过滤器被渲染过的HTML形式。方法的签名如下:

1 to\_html(self, request, queryset, view)

方法返回的是渲染过的HTML字符串形式。

# 五、第三方模块

下面是一些第三方模块,提供了一些额外的过滤功能:

- Django REST framework filters package
- Django REST framework full word search filter
- Django URL Filter
- drf-url-filters